### **UNIVERSIDAD AUTÓNOMA JUAN MISAEL SARACHO**

#### **FACULTAD DE CIENCIAS Y TECNOLOGÍA**

## **INGENIERÍA INFORMÁTICA**

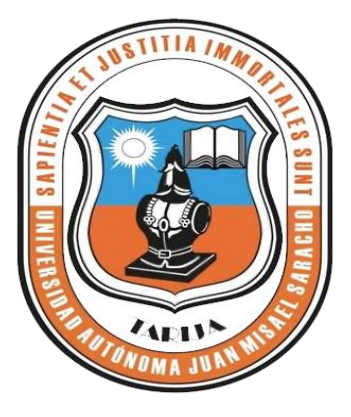

# **"Mejoramiento de la Gestión de la Información del Control de Equipos y Maquinarias de la Constructora AITA".**

**Por:**

#### **Univ. Marcelo Torrez Cardozo**

Trabajo de Grado presentado a consideración de la Universidad Autónoma "Juan Misael Saracho" como requisito para optar el Grado Académico de Licenciatura en Ingeniería Informática.

**Diciembre de 2013**

**Tarija-Bolivia**

**Lic. (Ing.) Ernesto Álvarez Lic. (Ing.) Silvana Paz**

**DECANO VICEDECANO**

**APROBADO PORTRIBUNAL:** 

**Lic. (Ing.) Ronald León Soliz**

**Lic. (Ing.) Gustavo Succi Aguirre**

**Lic. (Ing.) Roberto Salinas Jurado** 

El Tribunal Calificador del Presente Trabajo no se solidariza con la forma, términos, modos y expresiones vertidas en el presente trabajo, siendo la misma únicamente responsabilidad del autor.

#### **Dedicatoria:**

A Dios por haberme permitido llegar hasta este punto y haberme dado salud para lograr mis objetivos, además de su infinita bondad y amor, a nuestros padres, por el apoyo y confianza que nos brindaron en todo momento.

A nuestros amigos por su amistad incondicional.

Ya todas las personas que se beneficiarán del mismo.

#### **Agradecimientos:**

A Dios por darme la salud, por mantenerme firme acompañándome siempre en mi caminar y haberme permitido concluir esta etapa, para iniciar una vida profesional.

A mi familia, por su apoyo incondicional a lo largo de nuestra carrera, me fue posible cumplir este objetivo.

A todos los docentes que estuvieron en nuestro proceso de formación, por su paciencia y sabiduría.

#### **PENSAMIENTO**

*Nada hay que nos pueda impedir elevarnos y mejorarnos, y nadie puede detener nuestro progreso más que nosotros mismos. Hamblim* 

# **INDICE**

# **INTRODUCCIÓN**

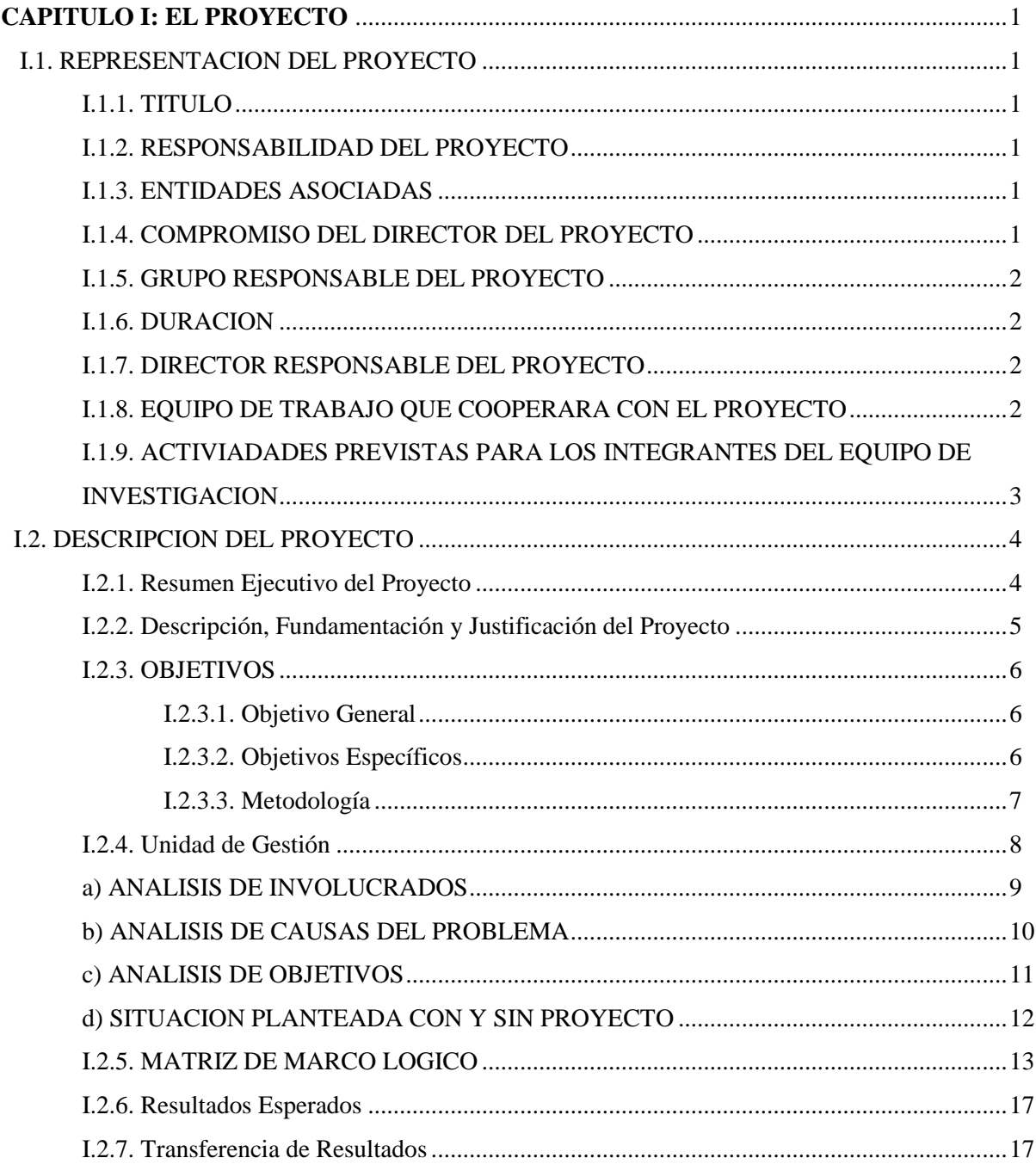

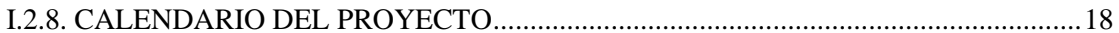

#### **CAPITULO II: COMPONENTES**

# II.1. "Sistema de gestión para un mejor control de Equipos y Maquinarias de la constructora "AITA-Tarija". Desarrollado".

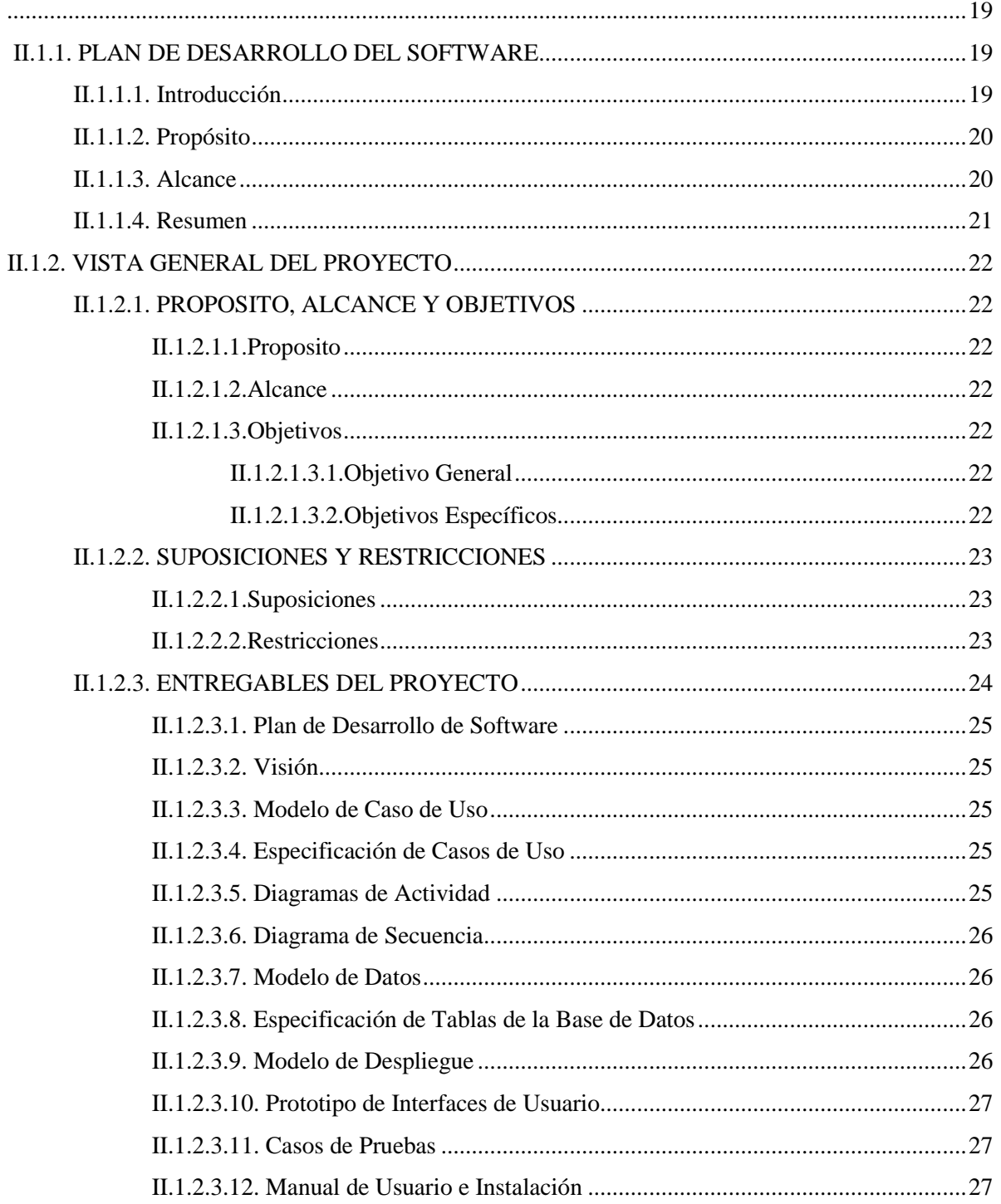

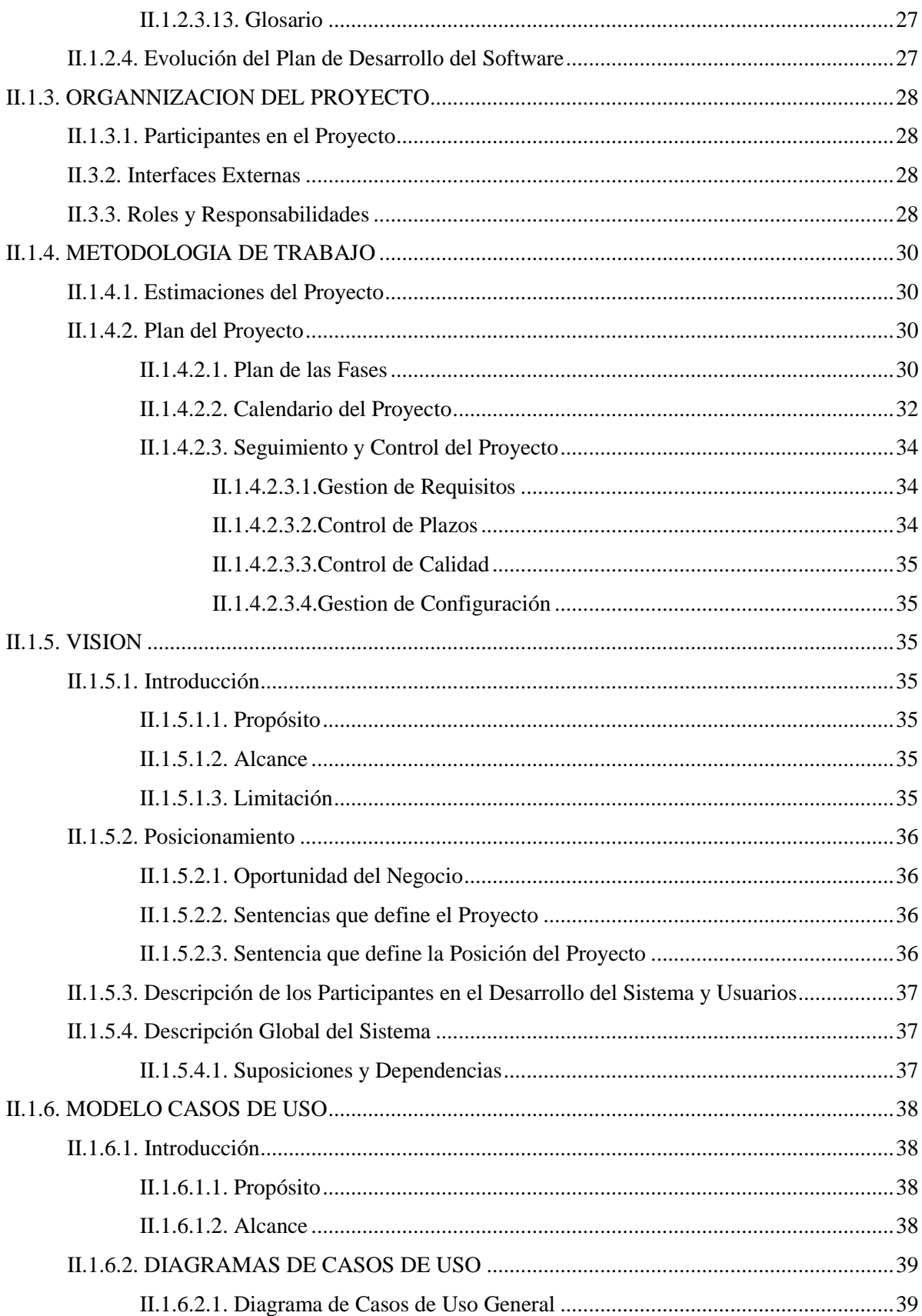

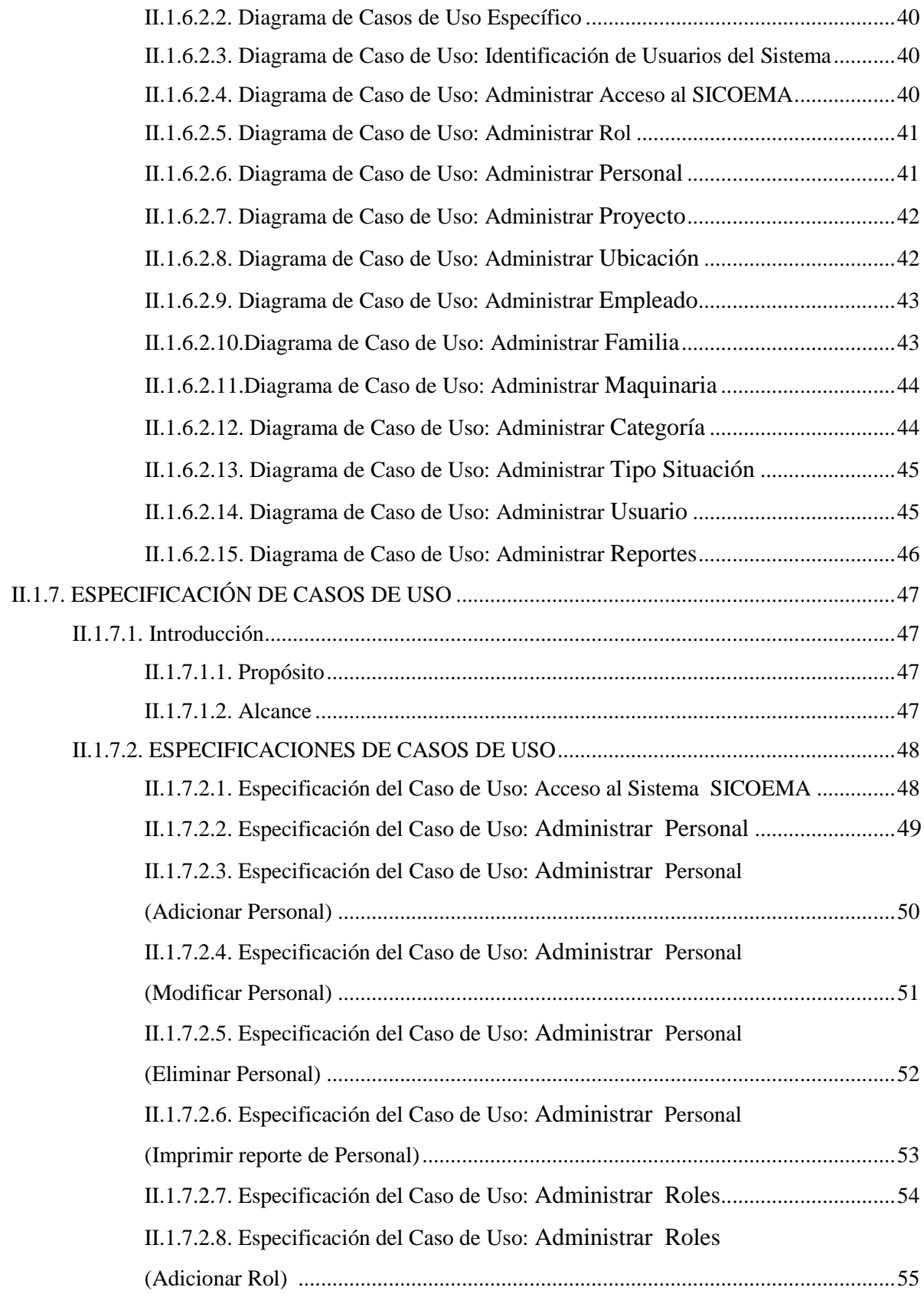

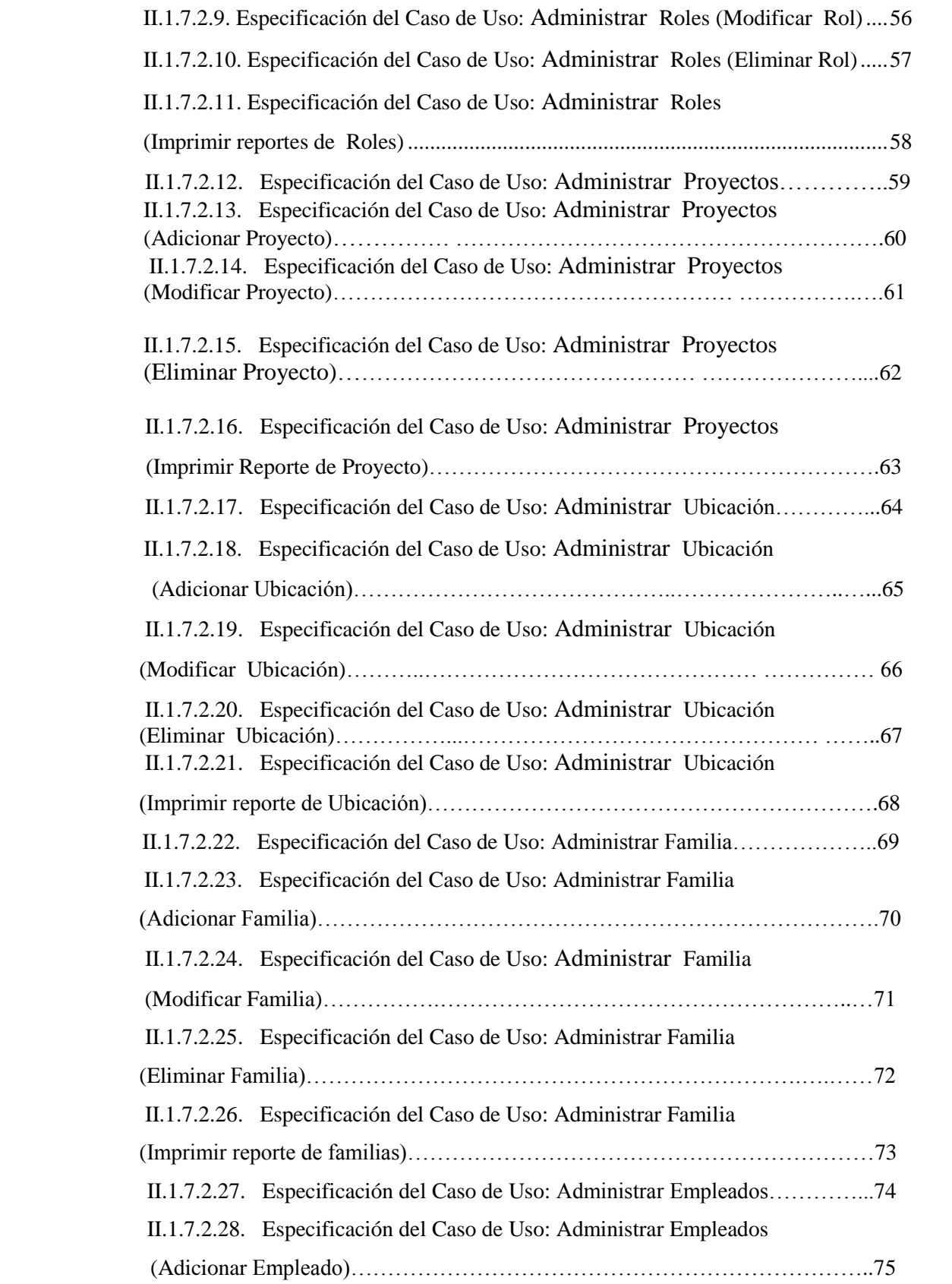

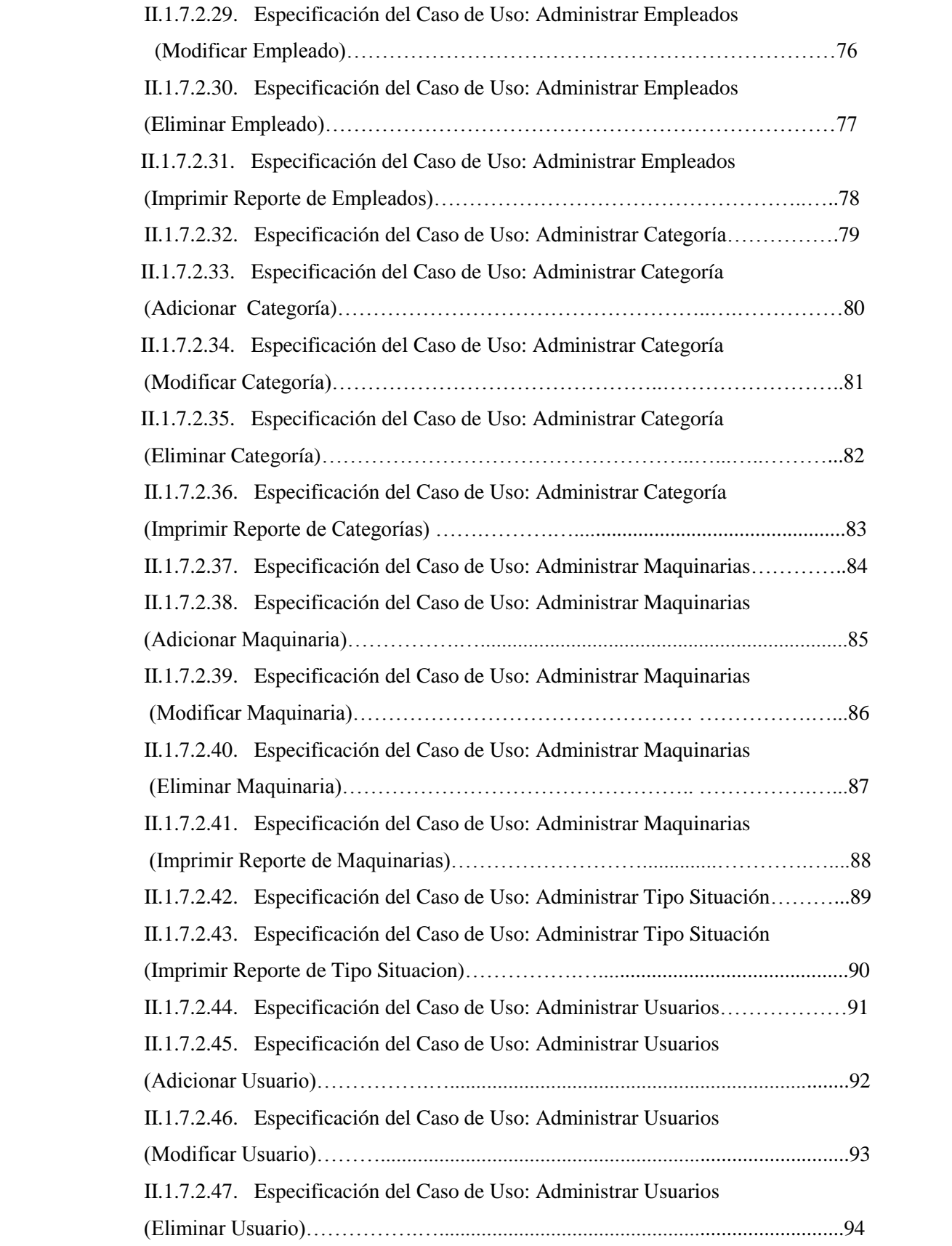

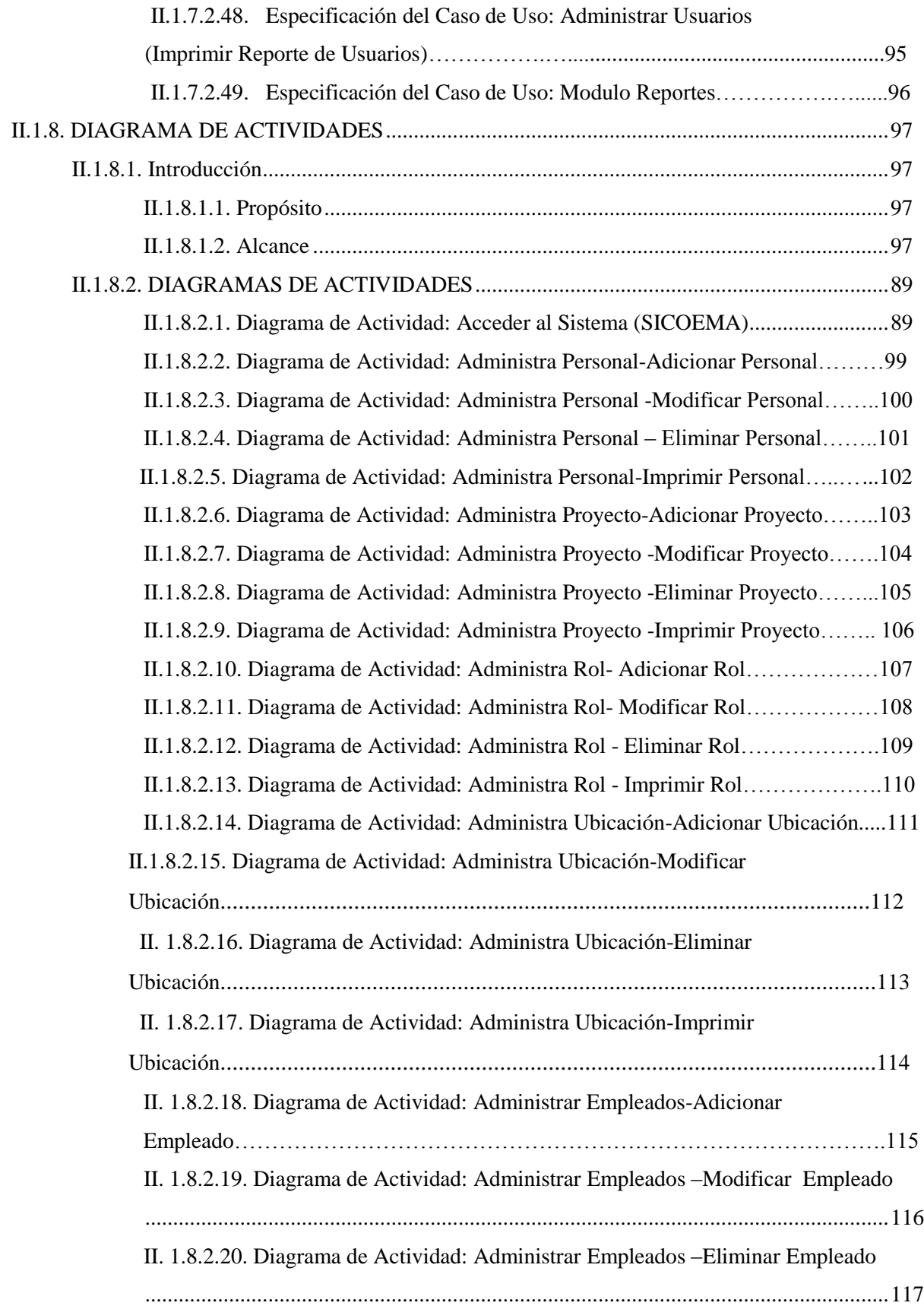

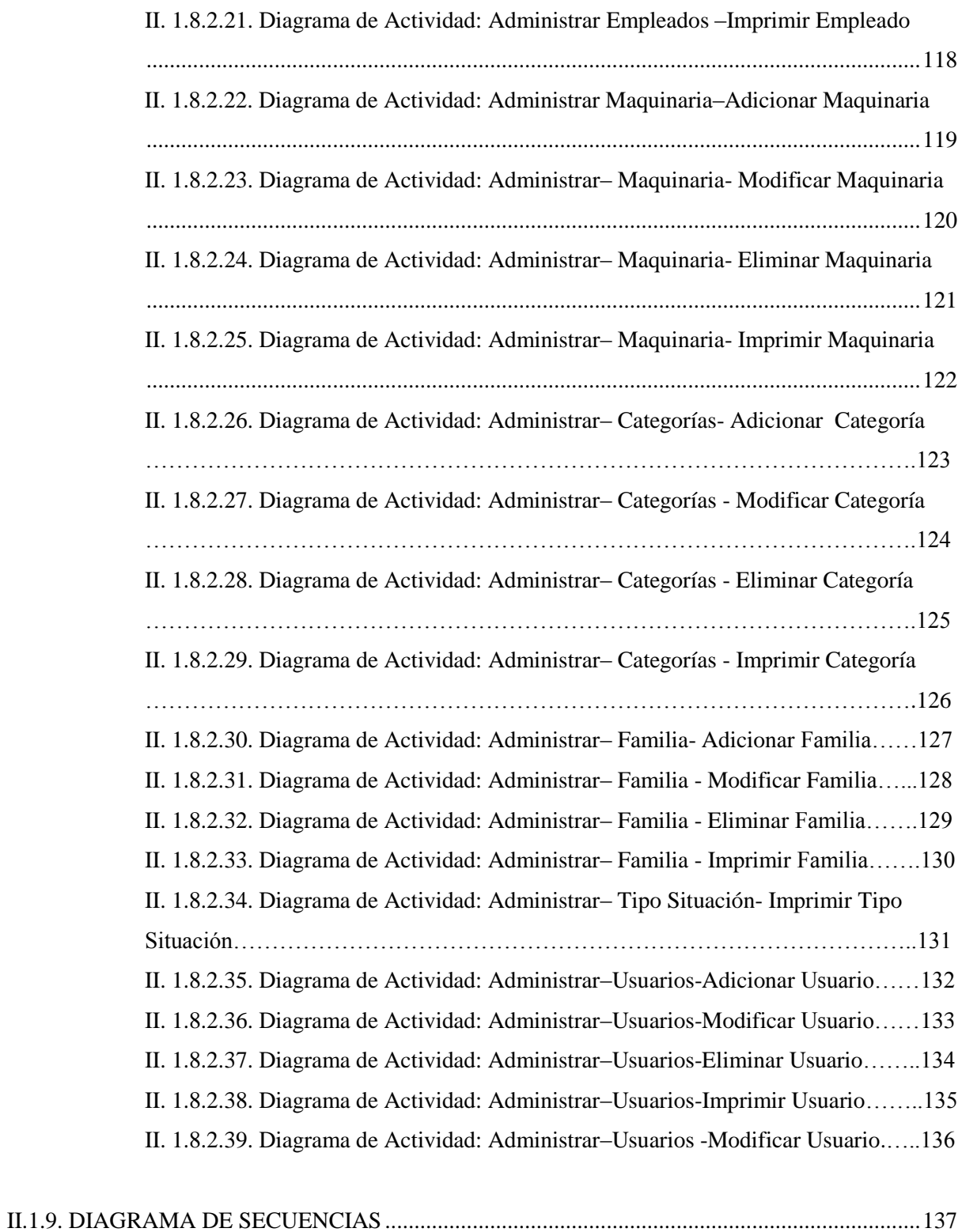

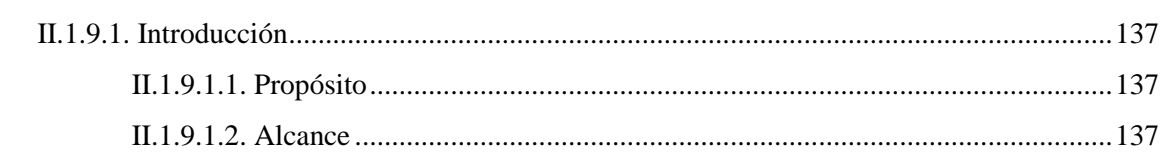

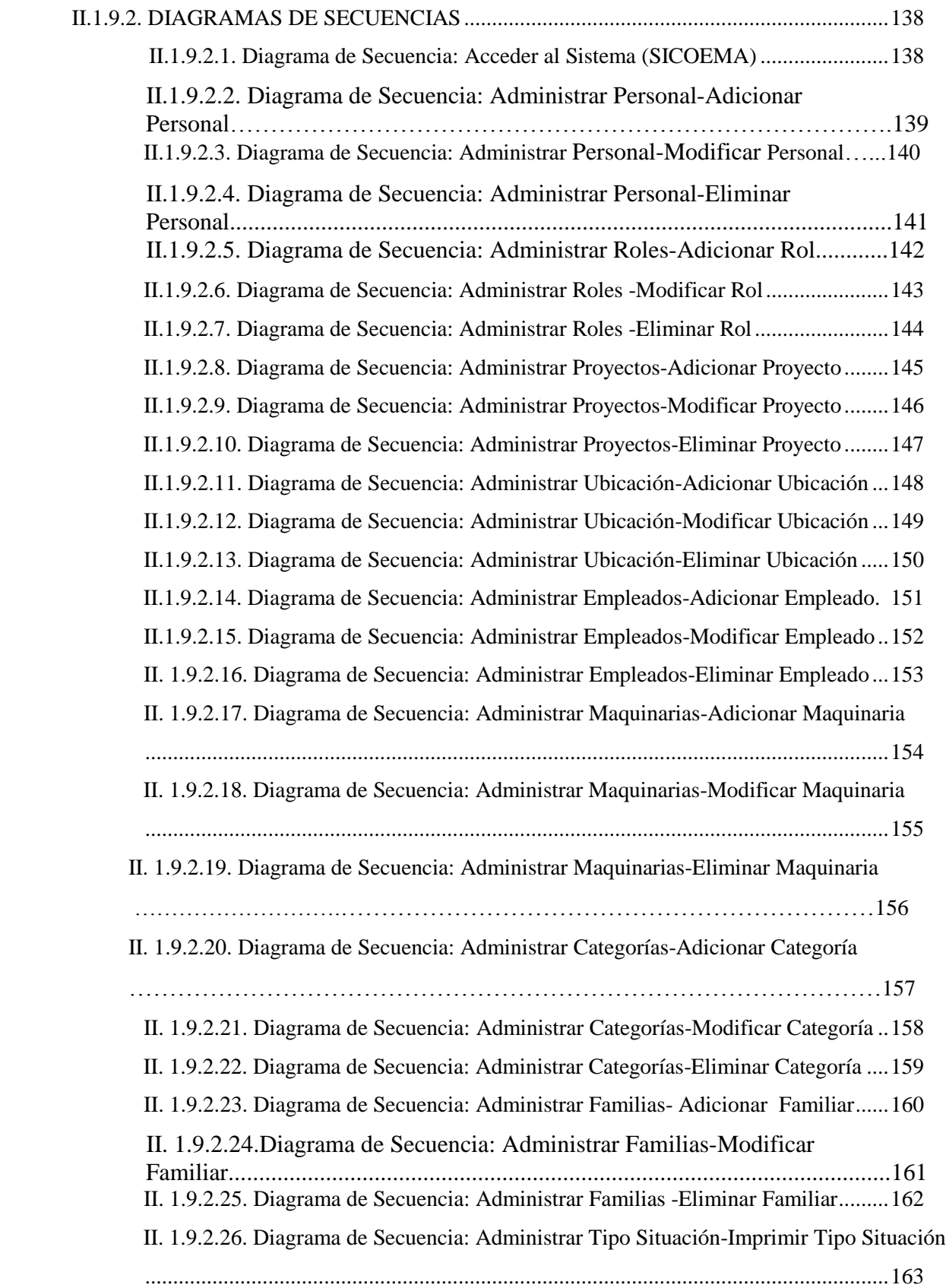

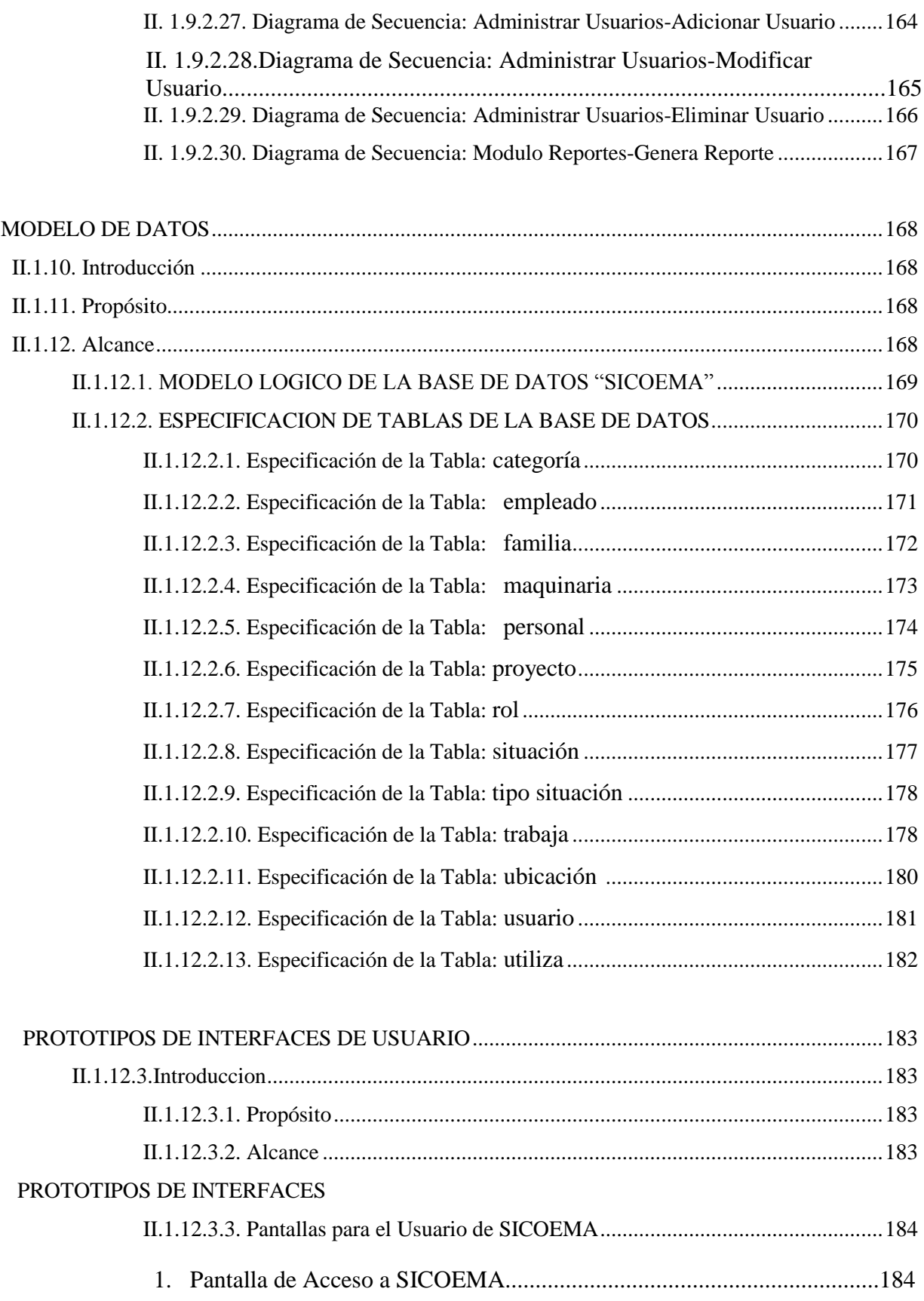

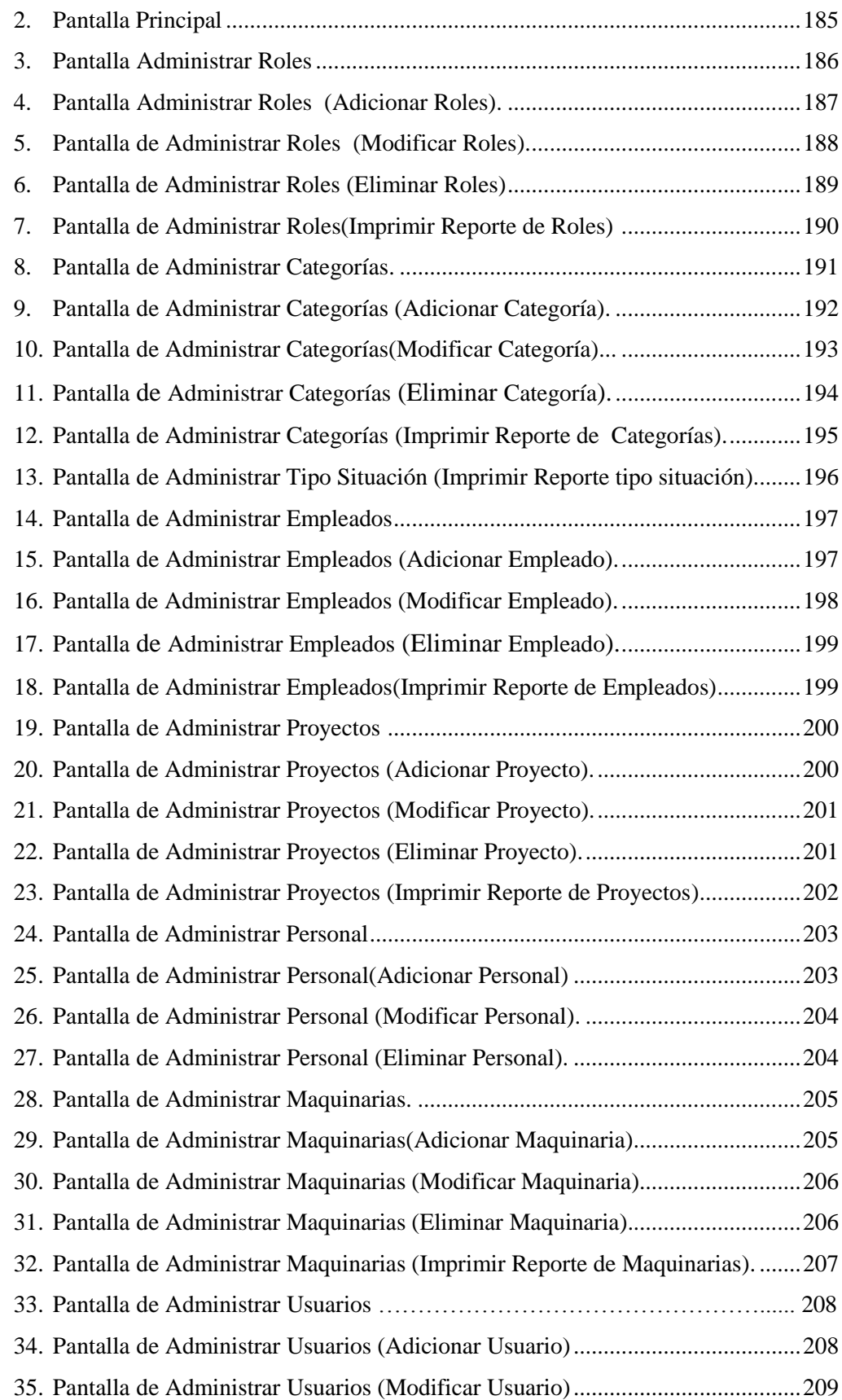

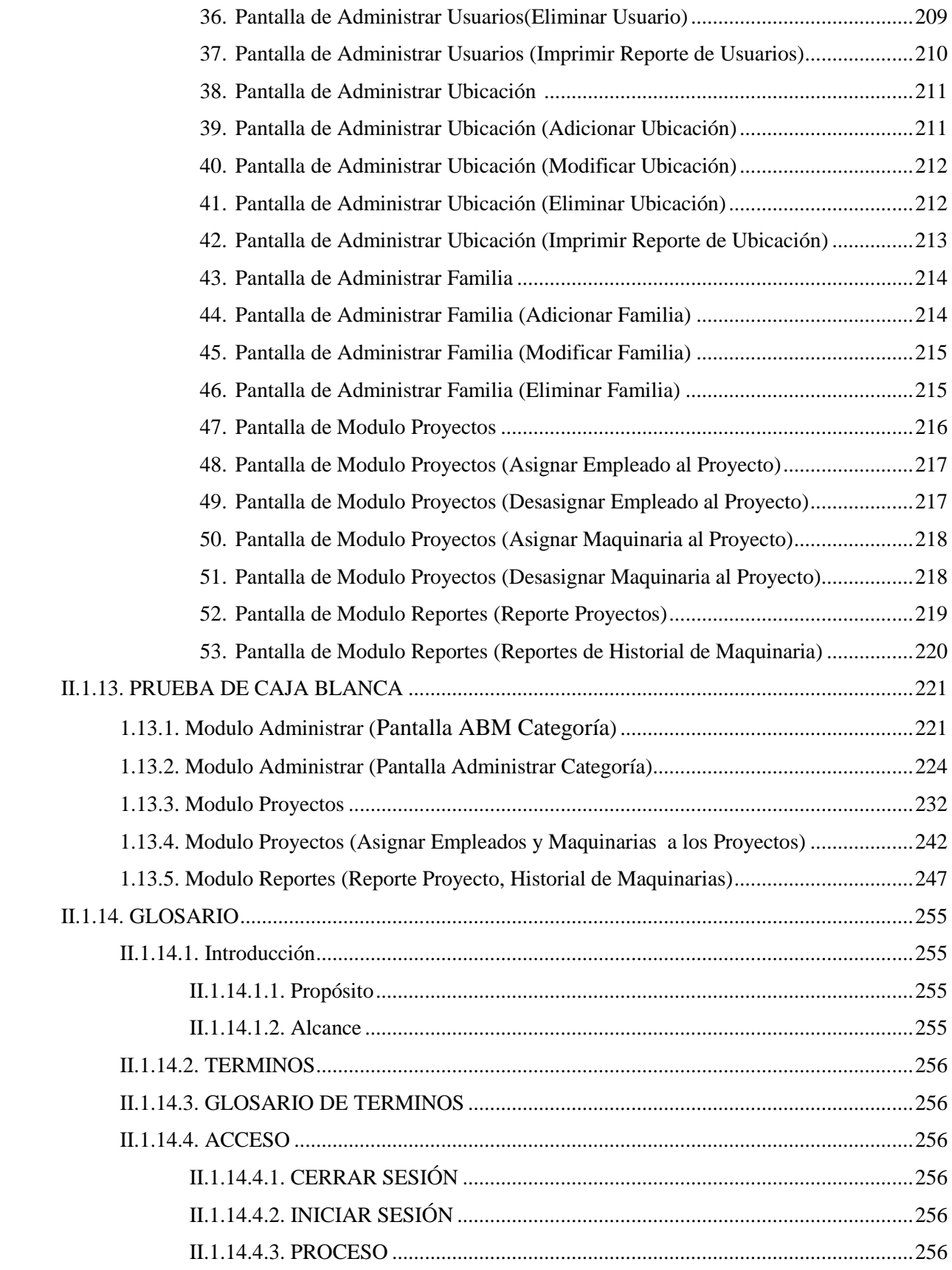

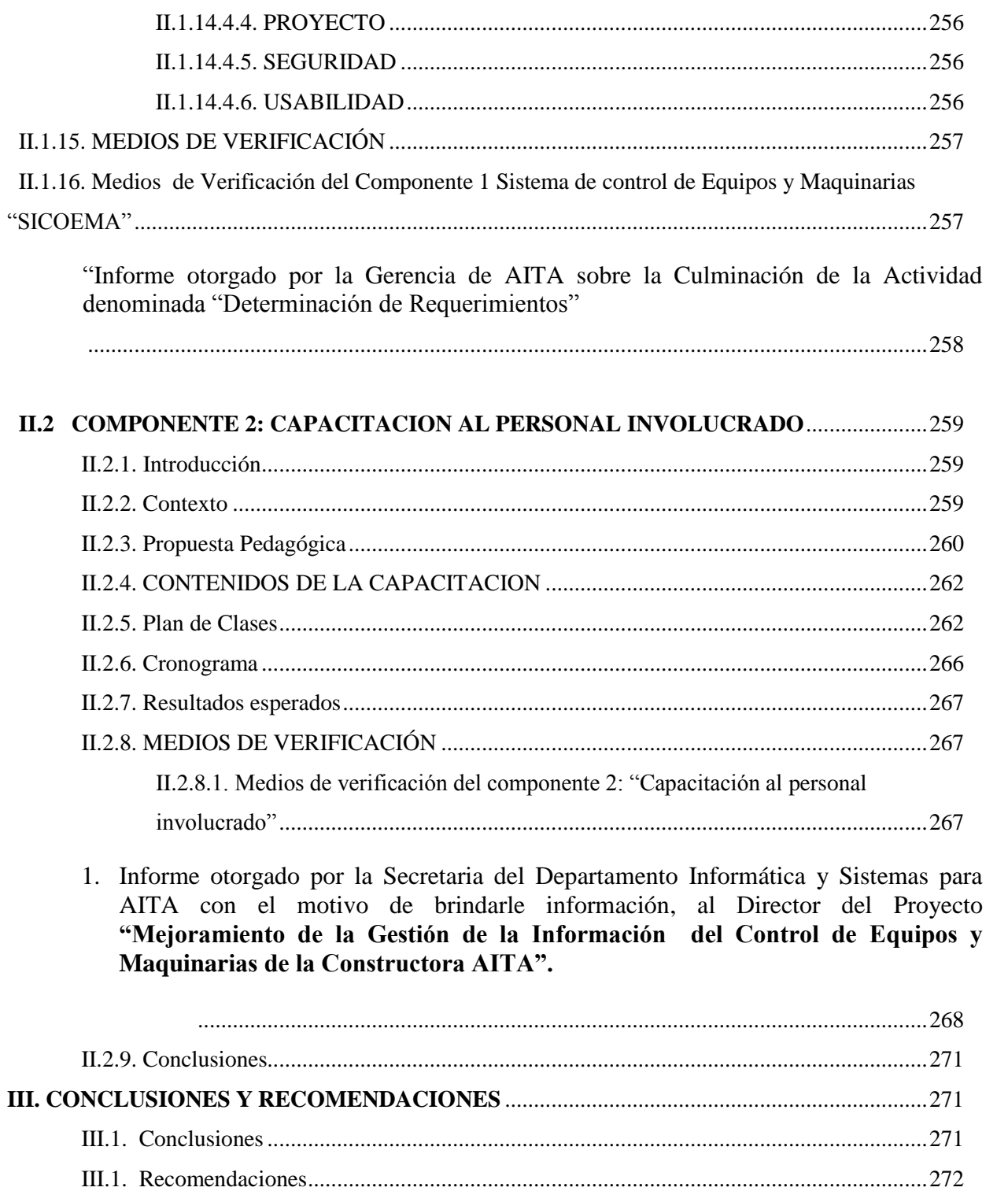